## *RECORD SPECIFICATIONS*

# *FOR MAGNETIC, ELECTRONIC MEDIA FILING AND E-FILING*

## *OF*

# *SUSPICIOUS ACTIVITY REPORT BY MONEY SERVICES BUSINESS (SAR-MSB)*

**FinCEN Form 109** 

*Release date March 2007* 

## **DEPARTMENT OF THE TREASURY INTERNAL REVENUE SERVICE**

These Specifications for Magnetic/Electronic Media Filing of Suspicious Activity Reports by Money Services Business (FinCEN Form 109) were developed under the sponsorship of the following:

#### **Department of the Treasury**

*Director, Financial Crimes Enforcement Network* 

### **Internal Revenue Service**

*Director, Enterprise Computing Center - Detroit*

## **Table of Contents**

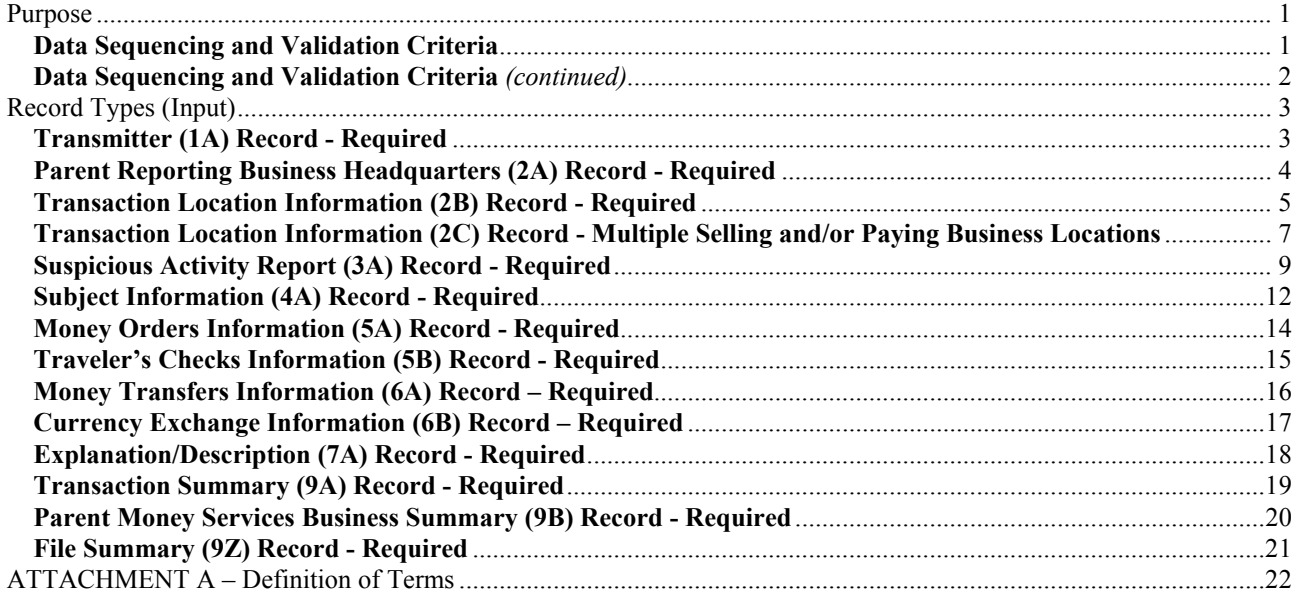

**This page left intentionally blank.** 

## <span id="page-4-0"></span>**Purpose**

The purpose of this specifications document is to provide the requirements and conditions for filing Suspicious Activity Report by Money Services Business (SAR-MSB), FinCEN Form 109 via magnetic/electronic media.

General requirements and conditions for filing all SAR documents will be found in the General Specifications for Electronic Media Filing document. Go to: [http://www.fincen.gov/reg\\_bsaforms.html](http://www.fincen.gov/reg_bsaforms.html) under "**Magnetic Media Filing Specifications."**

These specifications also apply to filing of SAR-MSB documents electronically via the Internet. A free secure E-Filing system is available to file this report. Go to [http://bsaefiling.fincen.treas.gov](http://bsaefiling.fincen.treas.gov/) for more information and to enroll.

#### **Data Sequencing and Validation Criteria**

The following data controls must be followed or the SAR-MSB Magnetic/Electronic Media will be rejected. The data records **must be** in the following sequence:

- Transmitter (1A) There can only be one of this record type and it must be the first record on the file.
- Parent Reporting Business Headquarters (2A) There can be more than one of this record type depending on the number of different financial institutions which are included on the file. This record type will immediately precede all records which relate to the financial institution. **Include this record with only the first two fields completed if it is the same as the Transaction Location Information (2B) record.**
- Transaction Location Information (2B) There can be more than one of this record type depending on the number of transaction locations which are being reported. One of these records will immediately precede all SAR-MSB records for the Transaction.
- Multiple Transaction Location Information (2C) This is for multiple locations being reported for the same SAR-MSB. There can be more than one of this record type depending on the number of transaction locations which are being reported.
- Suspicious Activity (3A) There can be more than one of this record type on the file depending on the number of suspicious activities documents being reported for a financial institution transaction.
- Subject Information (4A) There can be more than one of this record type dependent on the number of persons involved in this suspicious activity.
- Money Order Information (5A) There can only be one of this record type per document. If more than three money orders need to be listed, record the additional information in the Narrative Description (7A) Record.

#### <span id="page-5-0"></span>**Data Sequencing and Validation Criteria** *(continued)*

- Travelers Checks Information (5B) There can only be one of this record type per document. If more than three travelers checks need to be listed, record the additional information in the Narrative Description (7A) Record.
- Money Transfer Information (6A) There can only be one of this record type per document. If more than three money transfers need to be listed, record the additional information in the Narrative Description (7A) Record.
- Currency Exchange Information (6B) There can only be one of this record type per document. If more than two currency exchanges need to be listed, record the additional information in the Narrative Description (7A) Record.
- Narrative Description (7A) There can be multiple occurrences of this record, depending on the length of the explanation given for the suspicious activity.
- Transaction Location Summary (9A) There must be one of these records for each 2B record of a reporting business being reported. It is to be the last record associated with the 2B record.
- Parent Money Services Summary (9B) There must be one of these records for each reporting business being reported. It is to be the last record associated with the reporting business and will follow the Summary (9A) Record for the last transaction location reported.
- File Summary (9Z) There must be one of these records on the file and it must be the last record on the file.

## <span id="page-6-0"></span>**Record Types (Input) Transmitter (1A) Record - Required**

The first record on each file is to be the transmitter record. It will contain information identifying the transmitter (person or organization handling the data accumulation and formatting). There will be only one transmitter record on each magnetic/electronic media file. Please note: These records are not found on the paper version of the SAR-MSB form. Include the following data elements in this record:

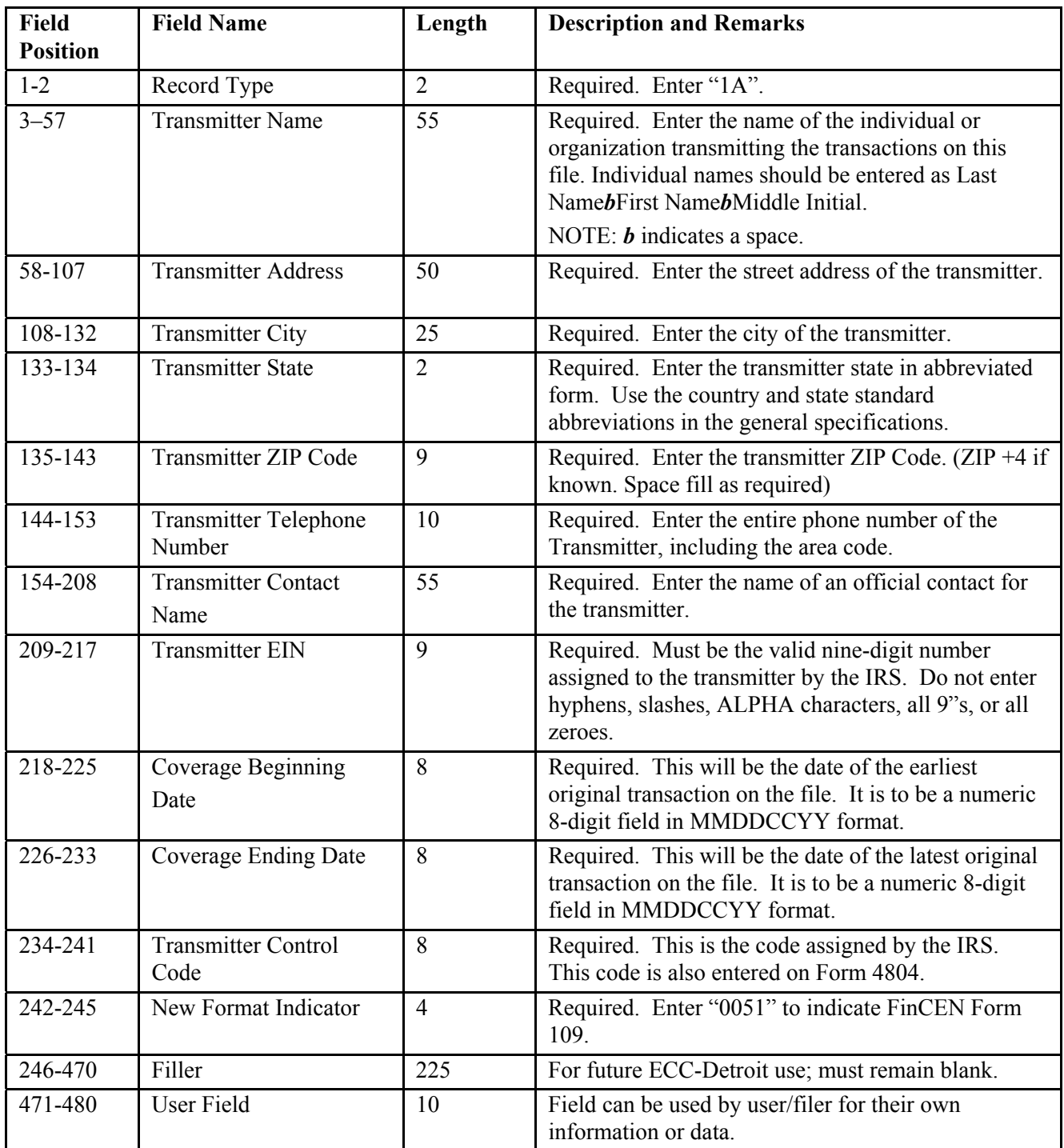

#### <span id="page-7-0"></span>**Parent Reporting Business Headquarters (2A) Record - Required**

This record identifies information regarding the reporting business headquarters. **If the reporting business is the same as the Transaction Location (2B) Record, only the FIRST TWO (2) FIELDS should be completed**. **No other entries are required.** The number of business headquarters (parent) records will depend on the number of different reporting business headquarters which are included on the file. Include the following data elements in this record:

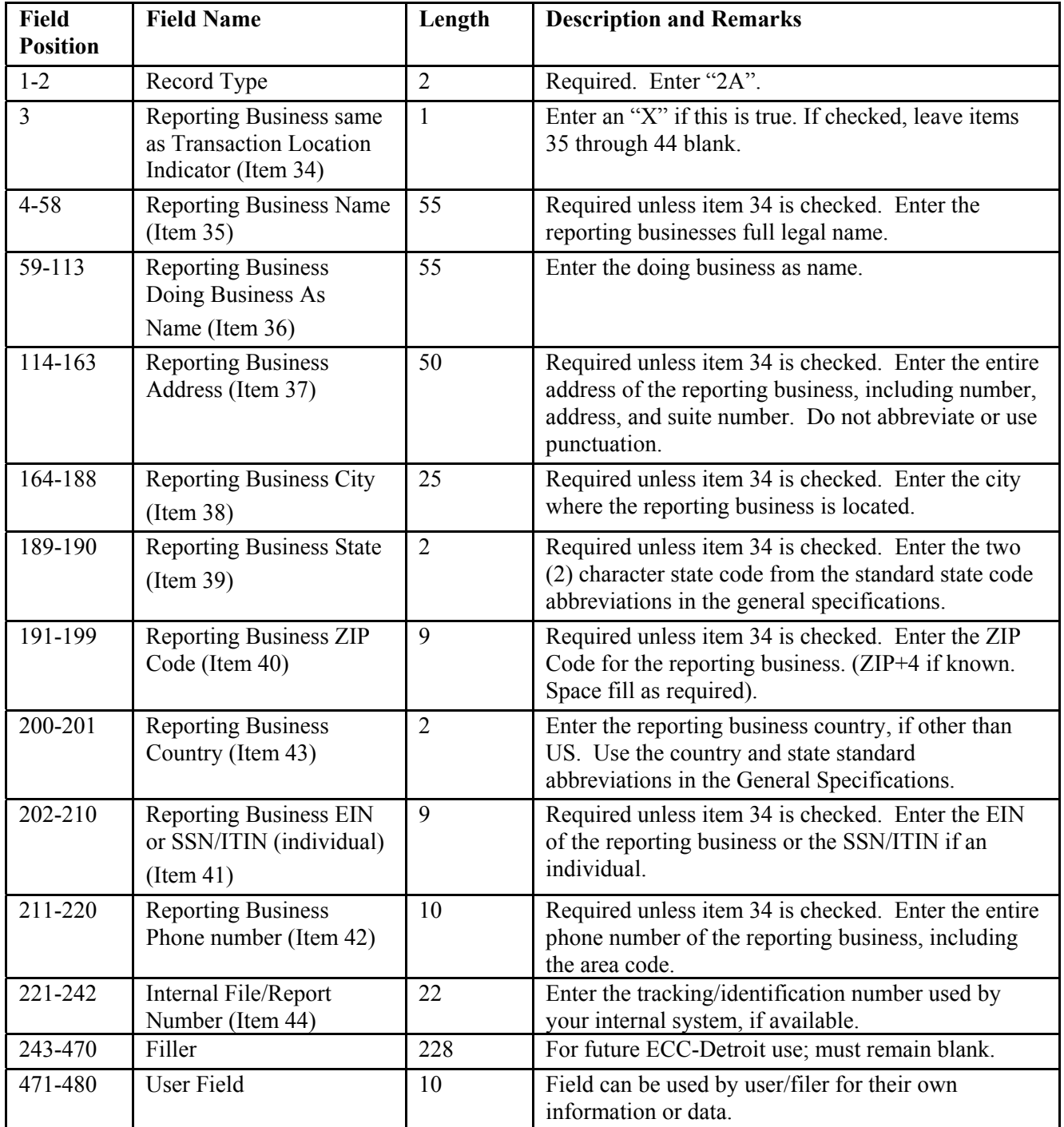

#### <span id="page-8-0"></span>**Transaction Location Information (2B) Record - Required**

This record identifies information on the transaction location where the activity occurred. The number of transaction location records is dependent on the number of different transaction locations being reported on the magnetic/electronic media file. There must be at least one 2B record. **For any required item that is**  unknown, enter "XX". Include the following data elements in these records:

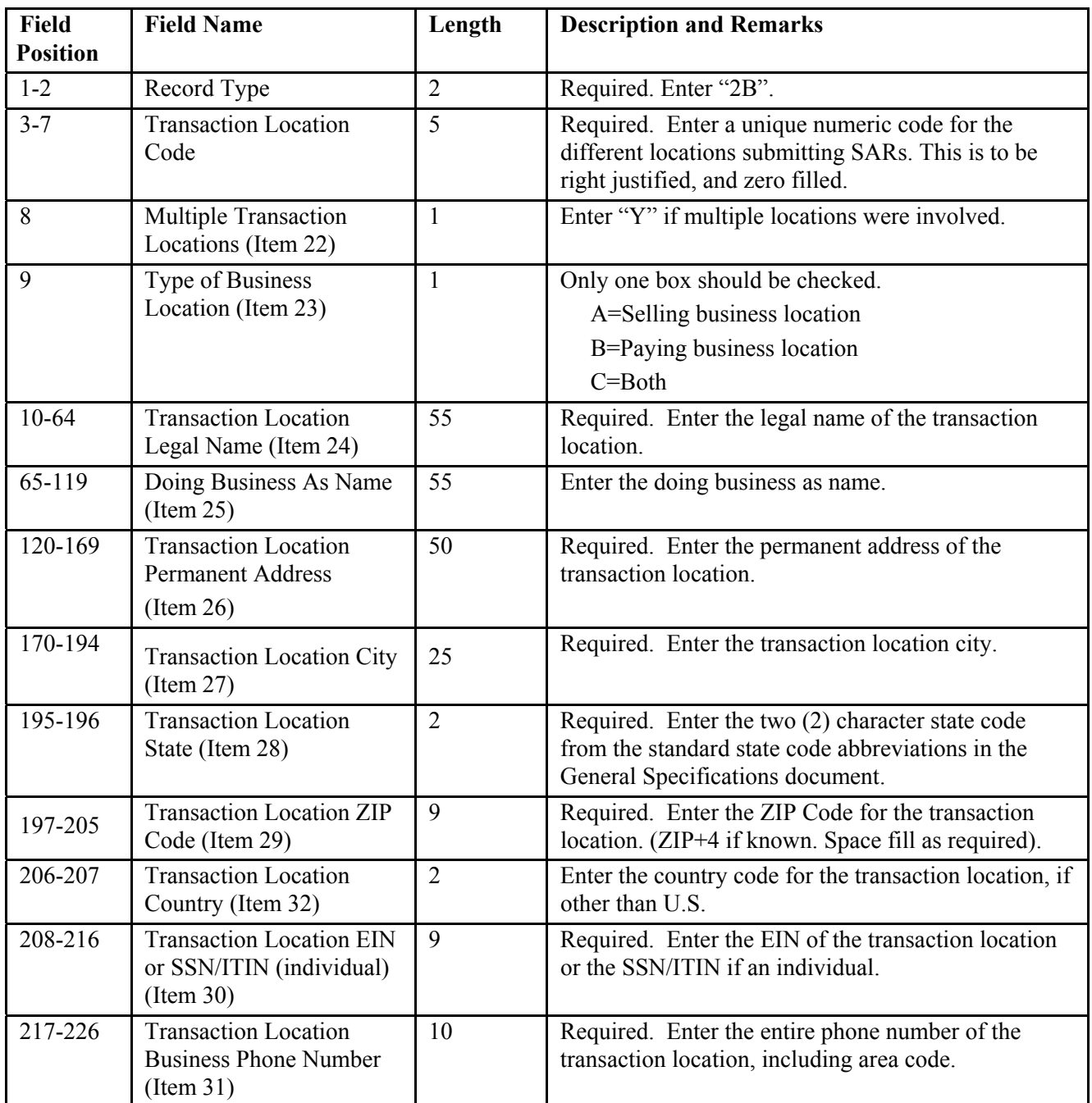

## **Transaction Location Information (2B) Record – Required** *(continued)*

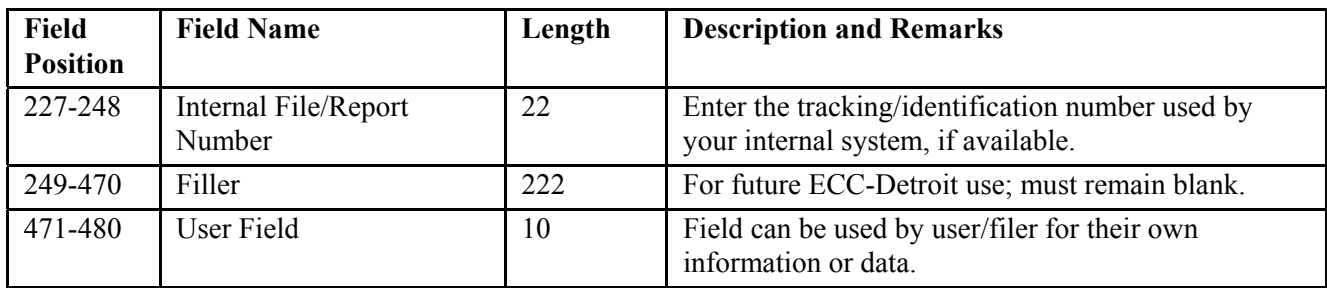

#### <span id="page-10-0"></span>**Transaction Location Information (2C) Record - Multiple Selling and/or Paying Business Locations**

This record identifies information on the transaction location where the activity occurred. The number of transaction location records is dependent on the number of different transaction locations being reported on the magnetic/electronic media file. If the reported activity occurred at multiple selling and/or business locations provide the information. **For any required item that is unknown, enter "XX".** Include the following data elements in these records:

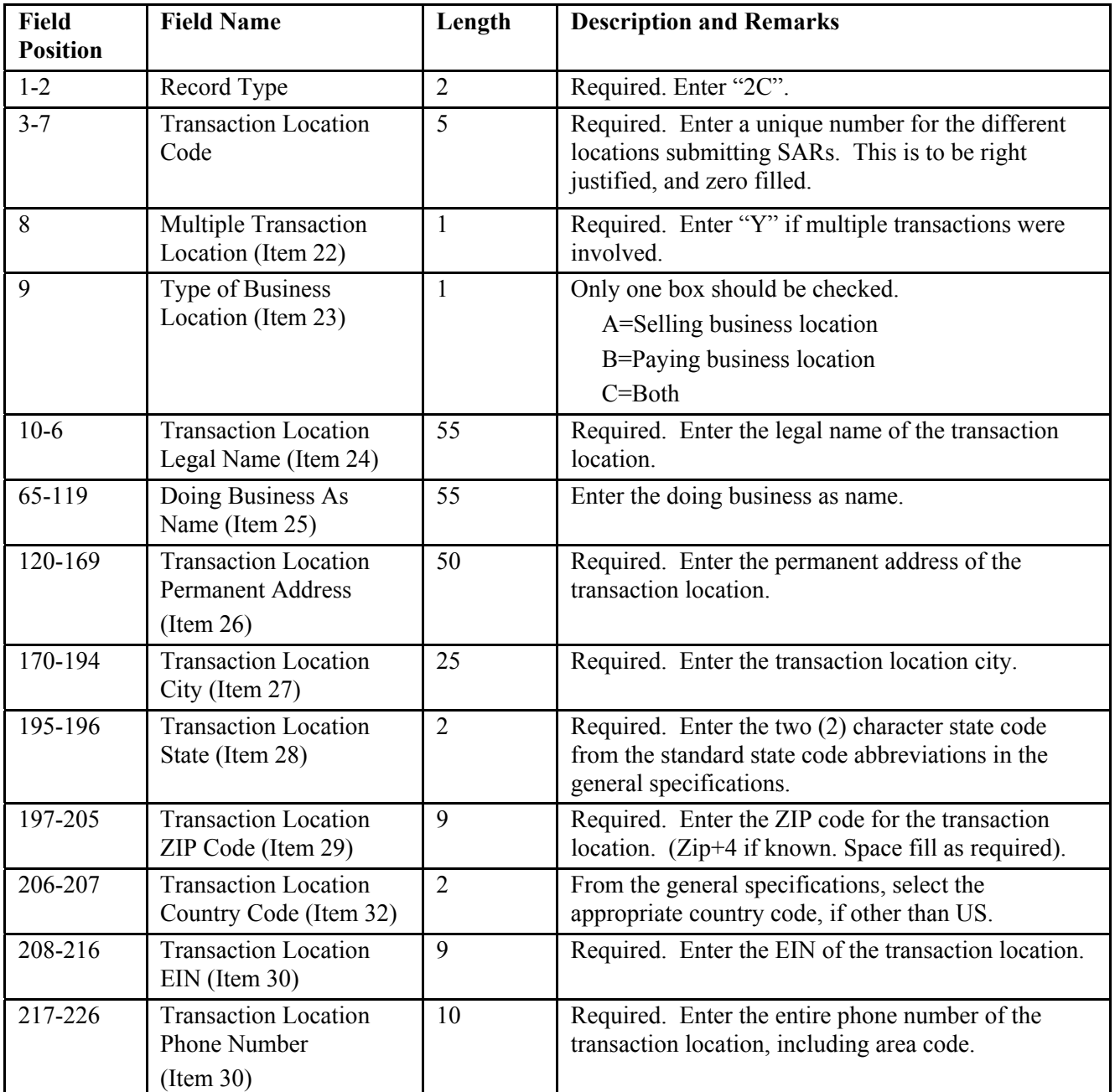

#### **Transaction Location Information (2C) Record - Multiple Selling and/or paying Business Locations***(continued)*

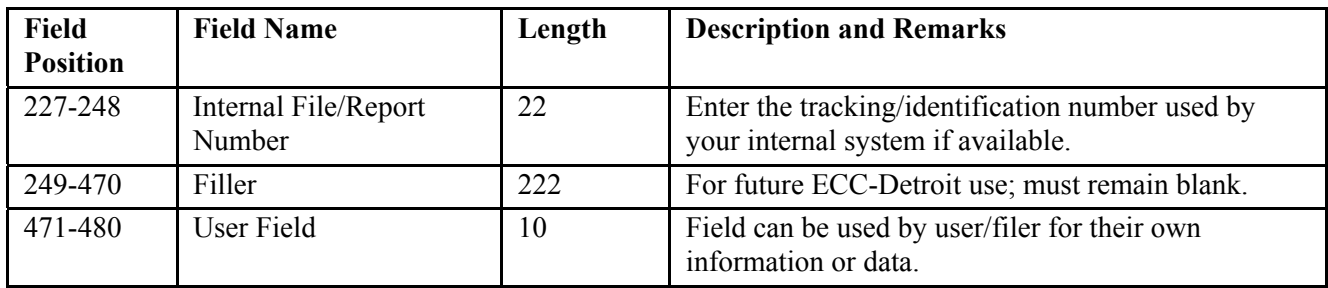

#### <span id="page-12-0"></span>**Suspicious Activity Report (3A) Record - Required**

This record identifies and describes the suspicious activity report. It occurs one time per suspicious activity. **For any required item that is unknown, enter "XX".** Include the following data elements in this record:

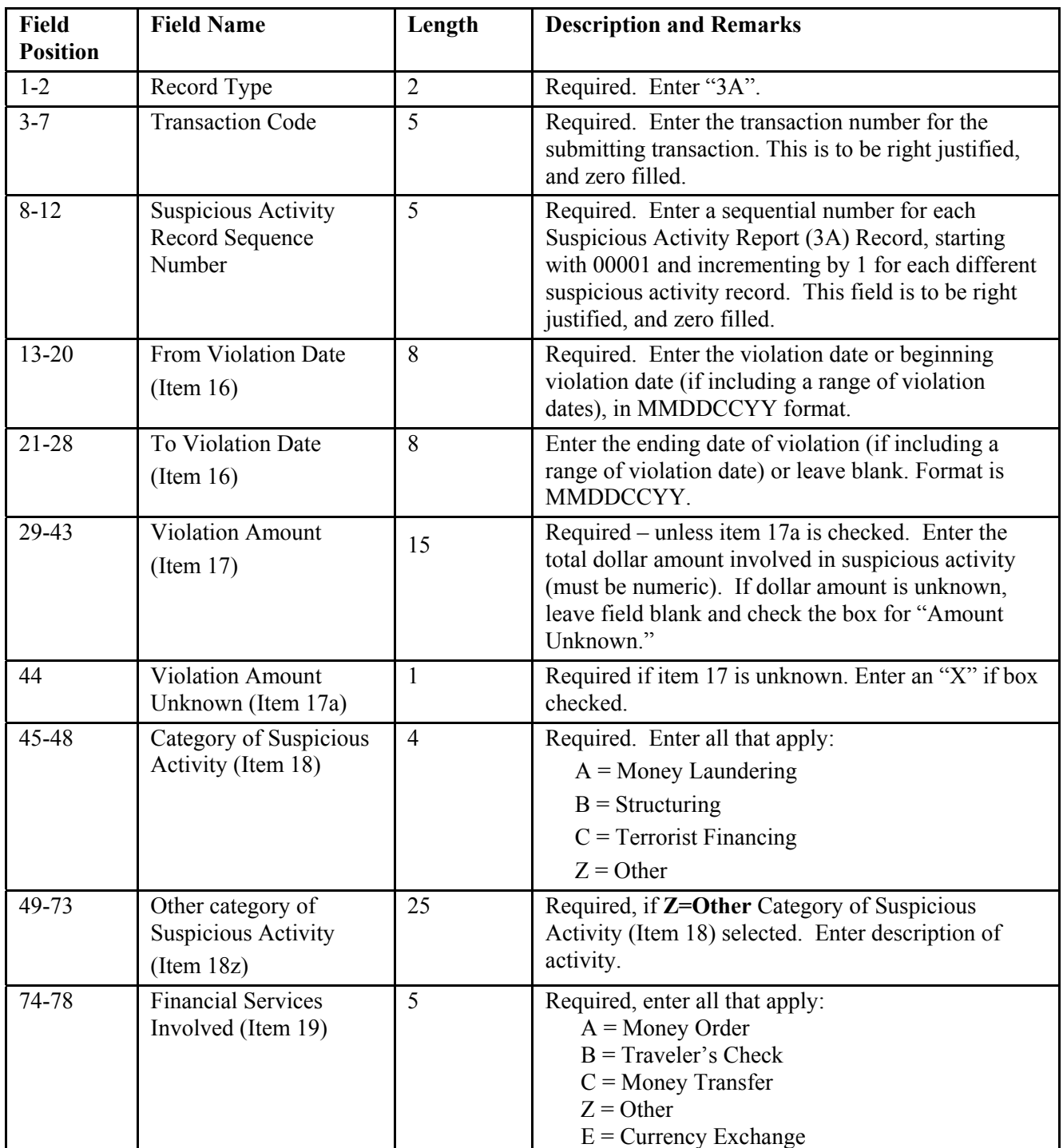

## **Suspicious Activity (3A) Record – Required** *(continued)*

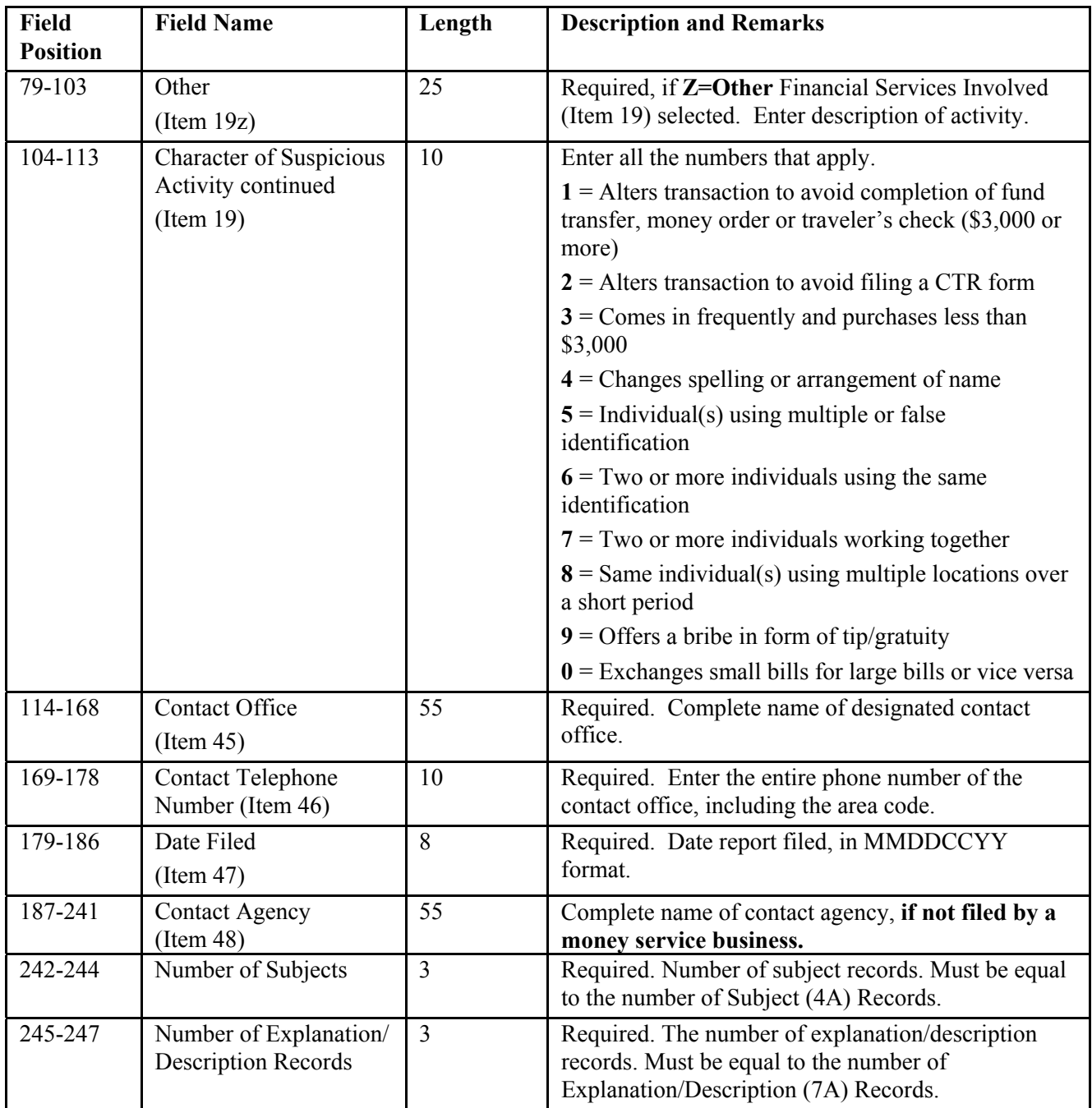

## **Suspicious Activity (3A) Record – Required** *(continued)*

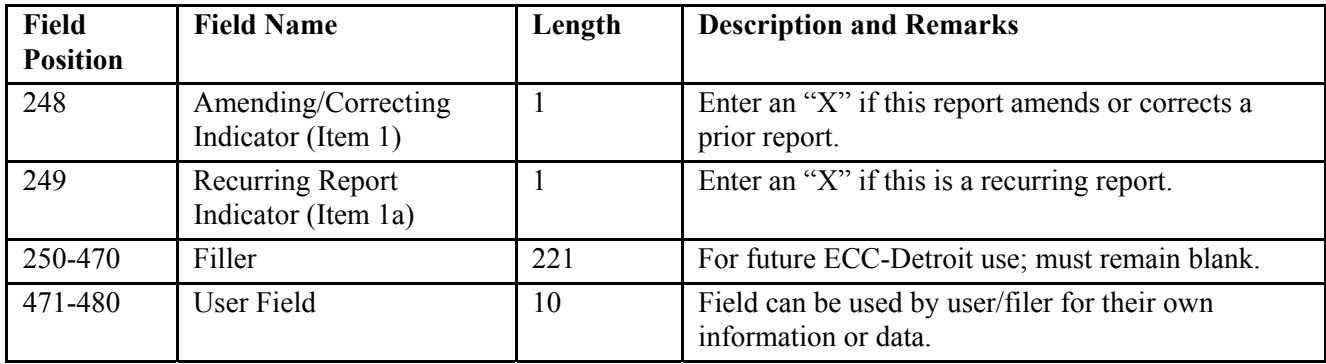

#### <span id="page-15-0"></span>**Subject Information (4A) Record - Required**

This record contains information related to the subject's identity. There can be more than one of these records if there are multiple Subject's for the same suspicious activity (if Box 2 is checked). **For any required item that is unknown, enter "XX".**

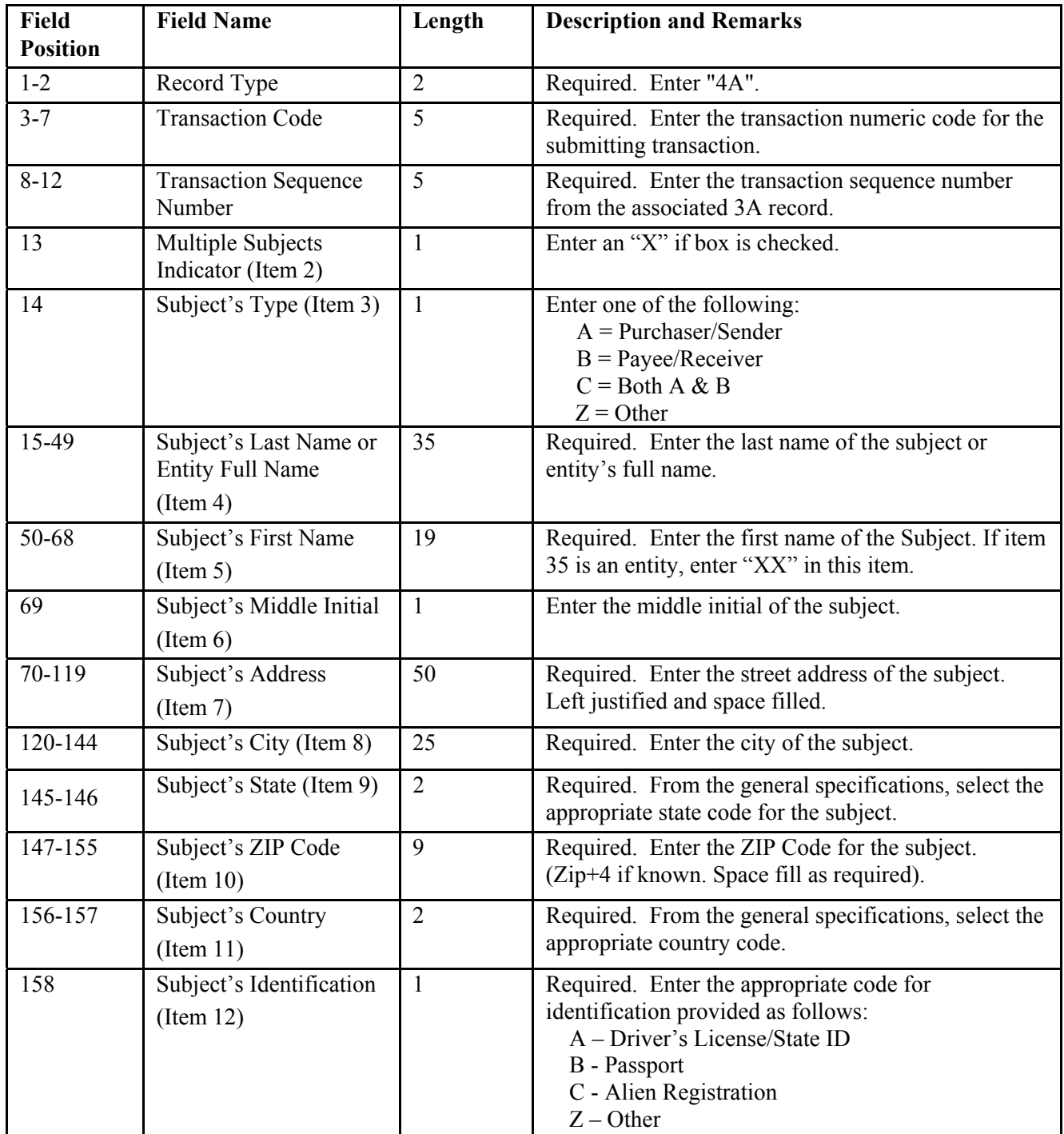

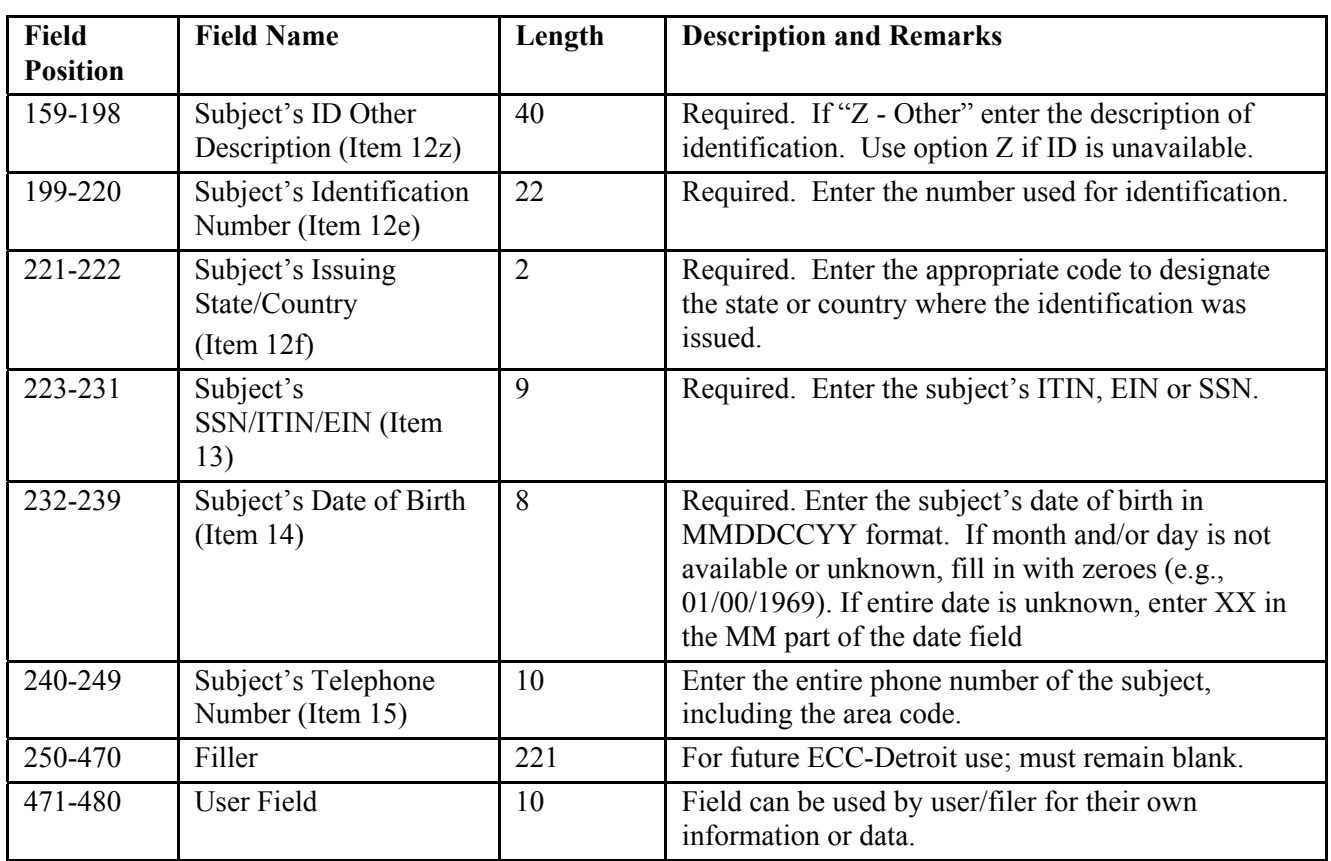

## **Subject Information (4A) Record - Required** *(continued)*

#### <span id="page-17-0"></span>**Money Orders Information (5A) Record - Required**

This record contains information related to the money orders used. This record can hold multiple instrument information. If there are more than three money orders used for the same activity, record the additional information in the Explanation/Description (7A) Record.

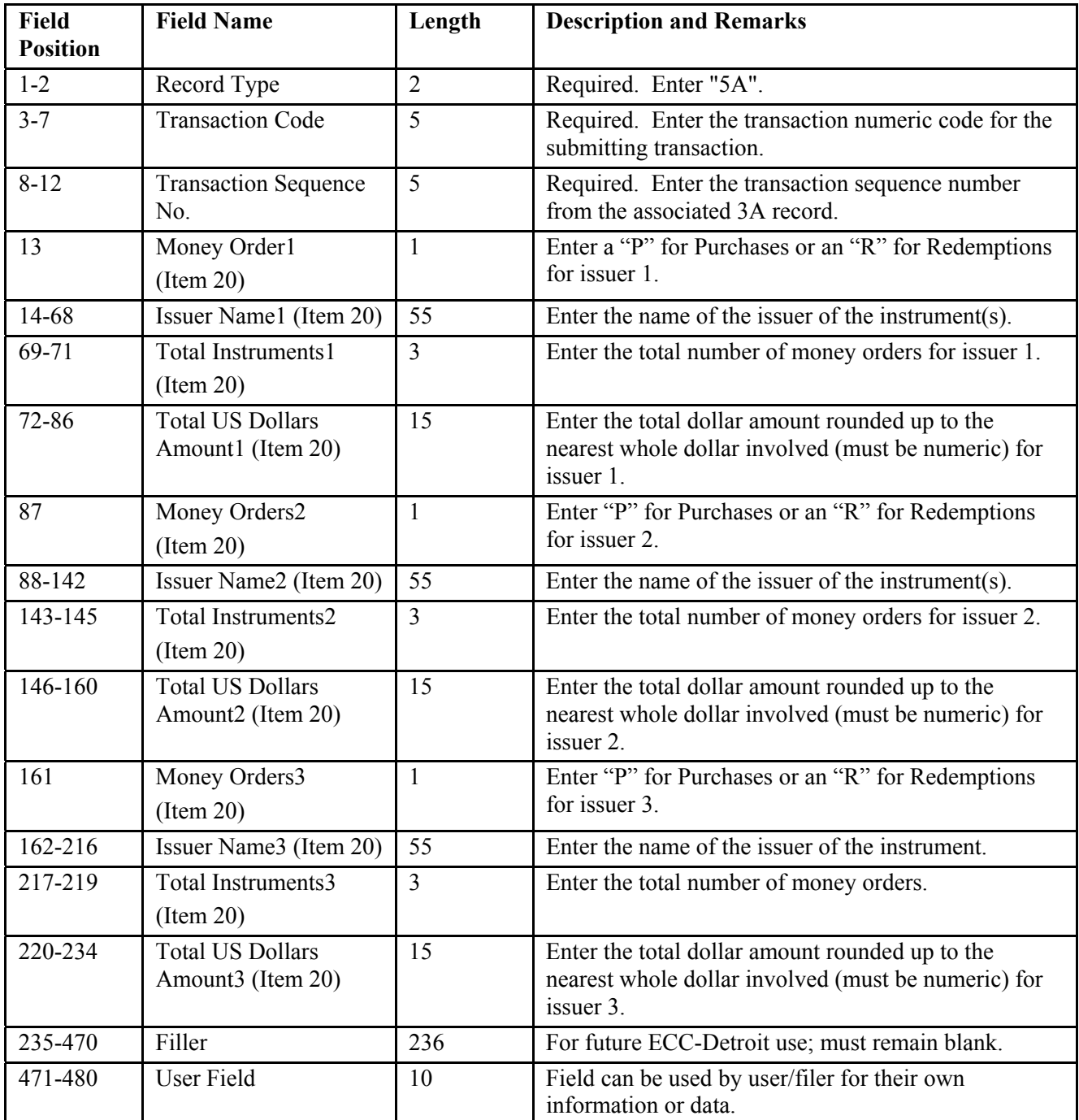

#### <span id="page-18-0"></span>**Traveler's Checks Information (5B) Record - Required**

This record contains information related to the travelers check used. This record can hold multiple instrument information. If there are more than three traveler's checks used for the same activity, record the additional information in the Explanation/Description (7A) Record.

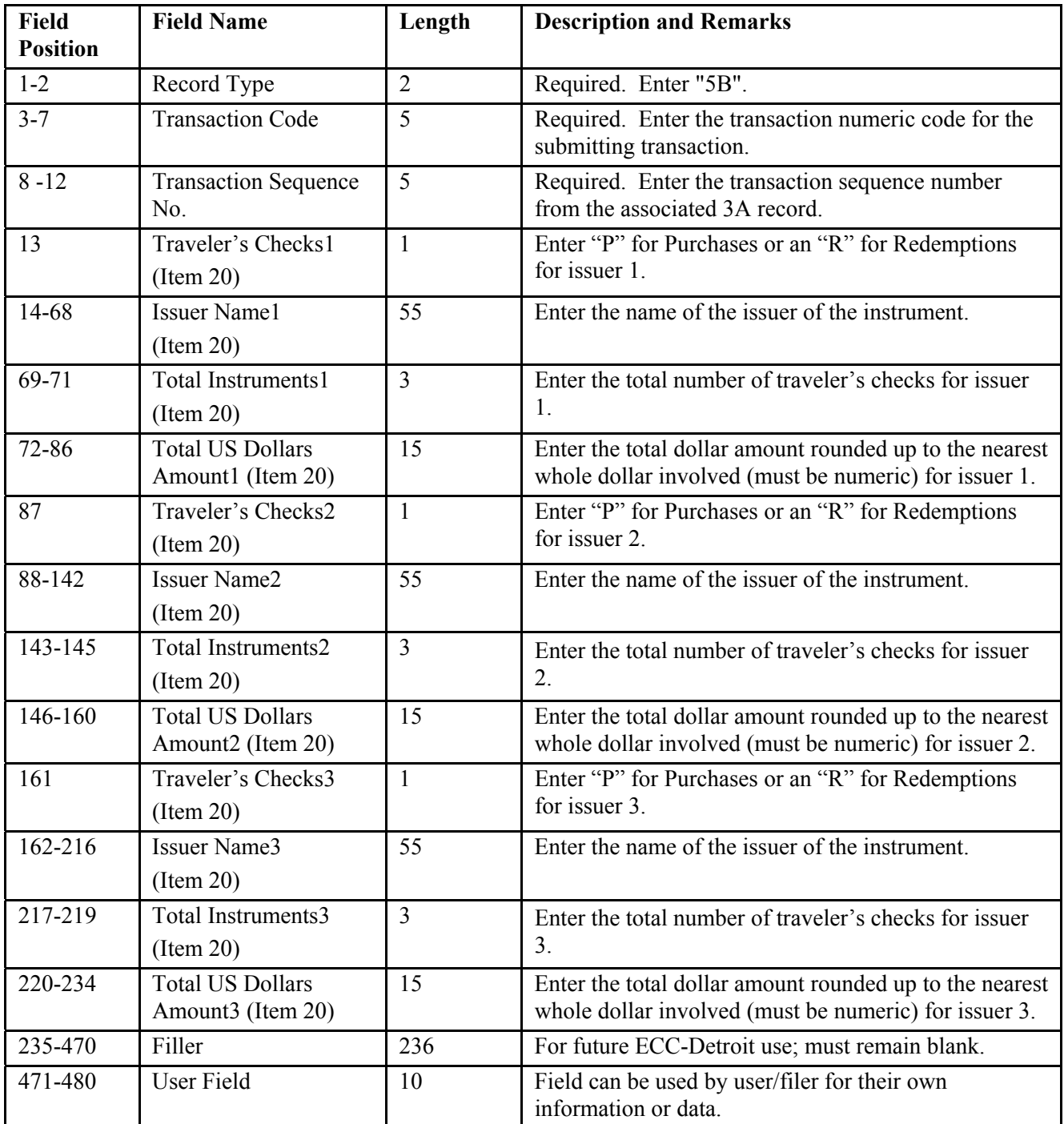

#### <span id="page-19-0"></span>**Money Transfers Information (6A) Record – Required**

This record contains information related to the money transfers used. This record can hold multiple money transfer information. If more than three money transfers occurred for the same activity, record the additional information in the Explanation/Description (7A) Record.

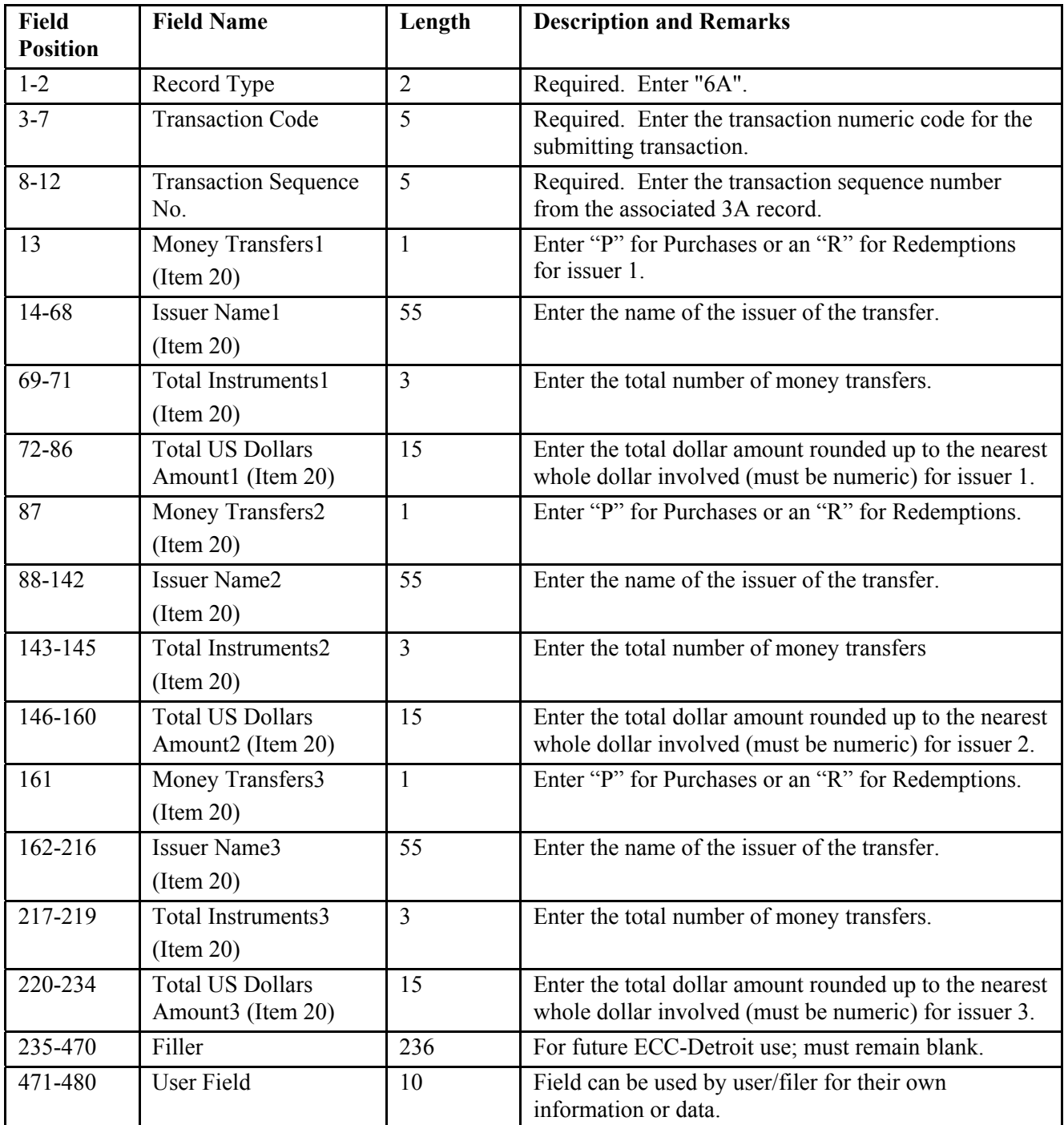

#### <span id="page-20-0"></span>**Currency Exchange Information (6B) Record – Required**

This record contains information related to the currency exchanges used. This record can hold multiple currency exchange information. If more than two currency exchanges occurred for the same activity, record the additional information in the Explanation/Description (7A) Record.

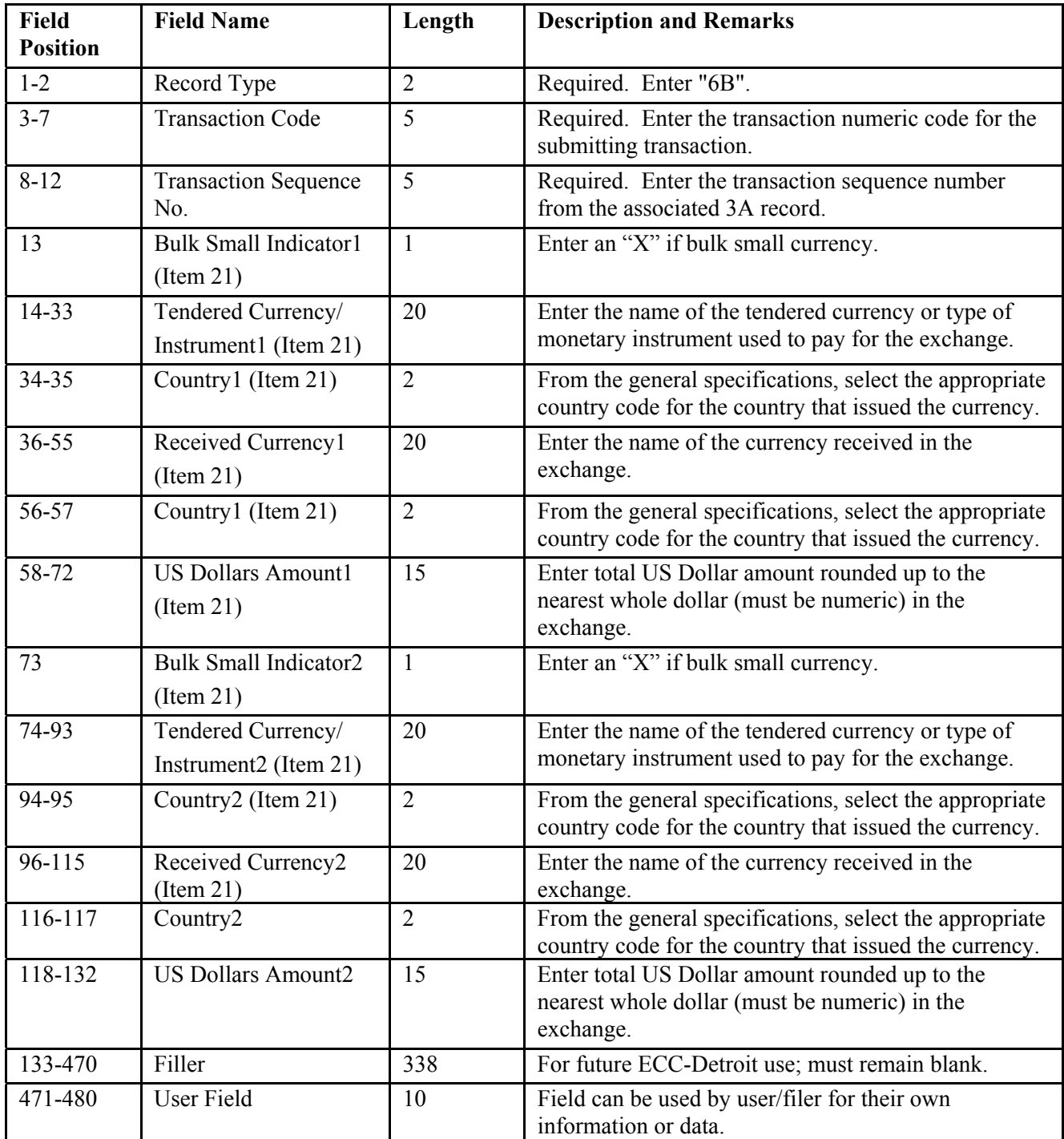

#### <span id="page-21-0"></span>**Explanation/Description (7A) Record - Required**

This record contains a detailed explanation/description of known or suspicious violation of law. There may be multiple occurrences of this record. **NO CARRIAGE RETURNS ALLOWED.** Include the following data elements in this record:

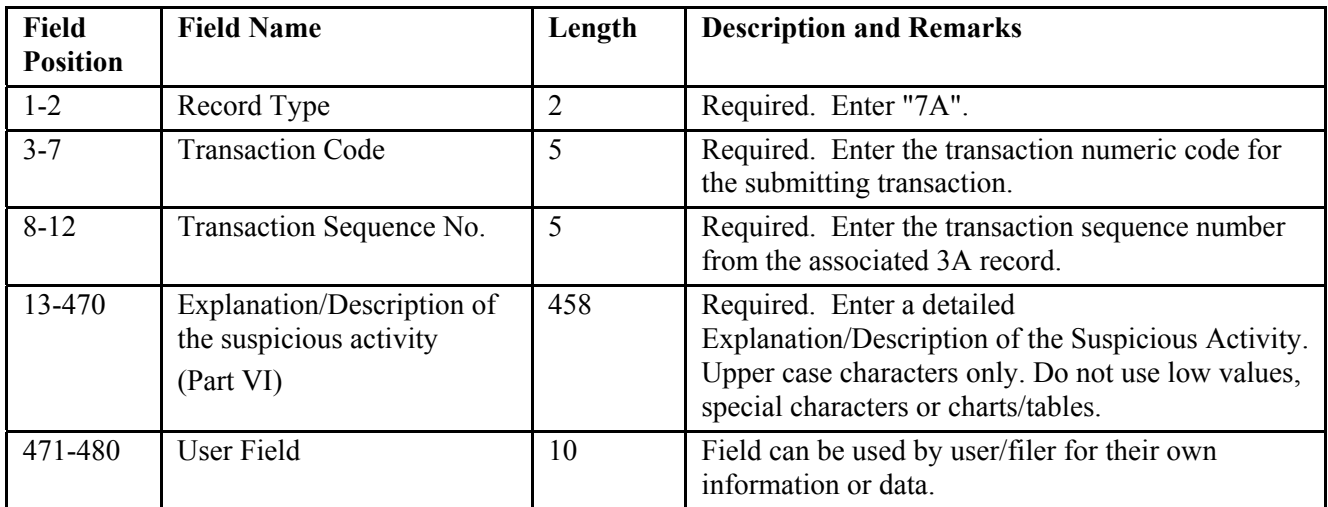

#### <span id="page-22-0"></span>**Transaction Summary (9A) Record - Required**

There should be one of these records on the file for each MSB transaction which is being reported. This record contains counts of the number of each type record associated with the transaction. Include the following data elements in these records:

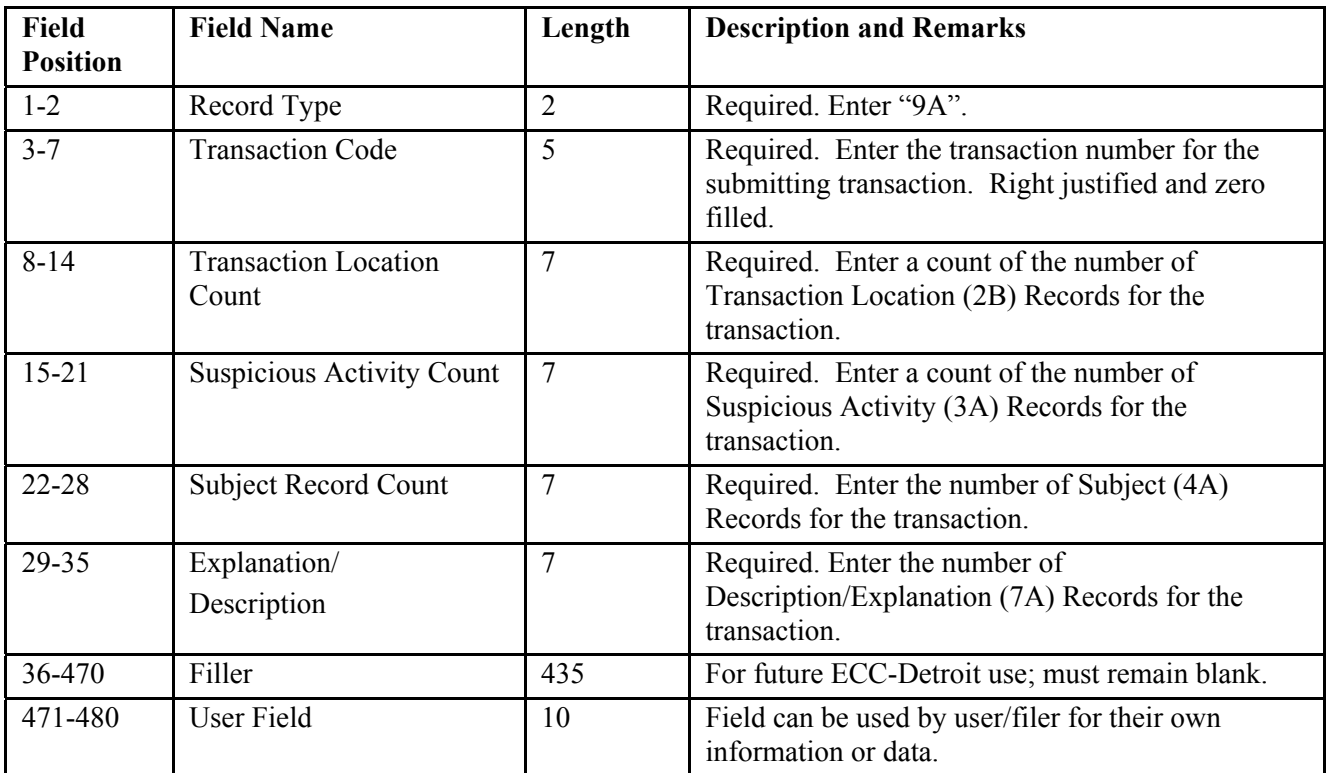

#### <span id="page-23-0"></span>**Parent Money Services Business Summary (9B) Record - Required**

There should be one of these records on the file for each MSB which is being reported. This record is to follow the last reported Transaction Summary (9A) Record for the MSB. This record contains counts of the number of each type record associated with the financial institutions. Include the following data elements for these records:

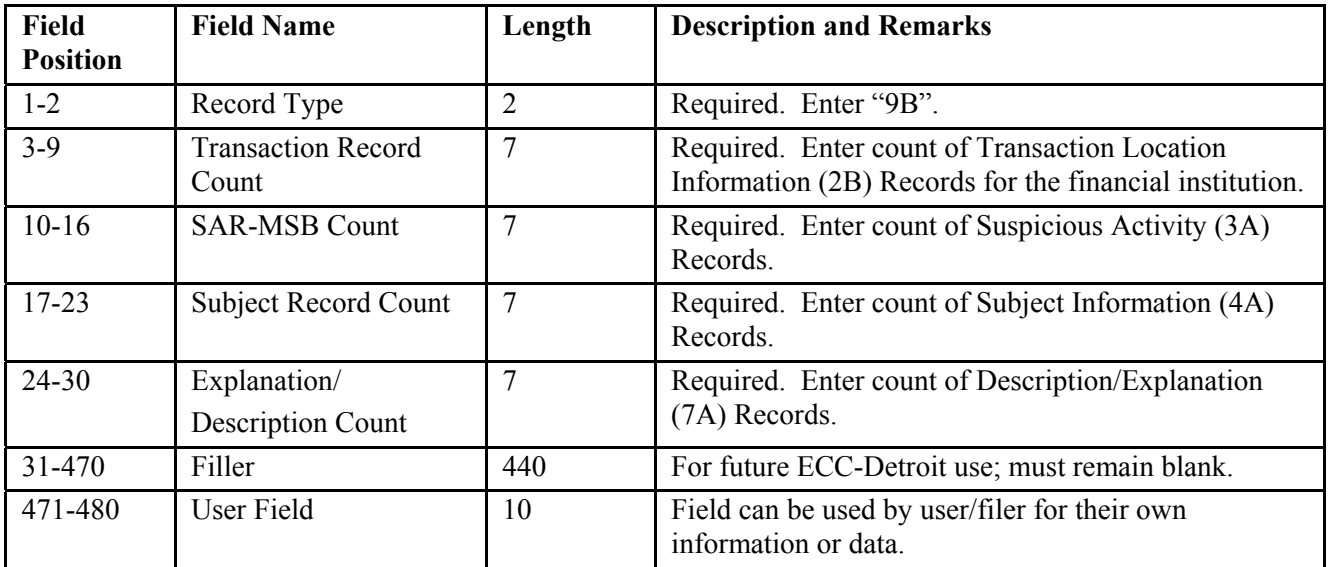

#### <span id="page-24-0"></span>**File Summary (9Z) Record - Required**

There should only be one of these records on the file and it must be the very last record on the file. This record contains counts of the number of the various record types which are on the file. These records should contain the following:

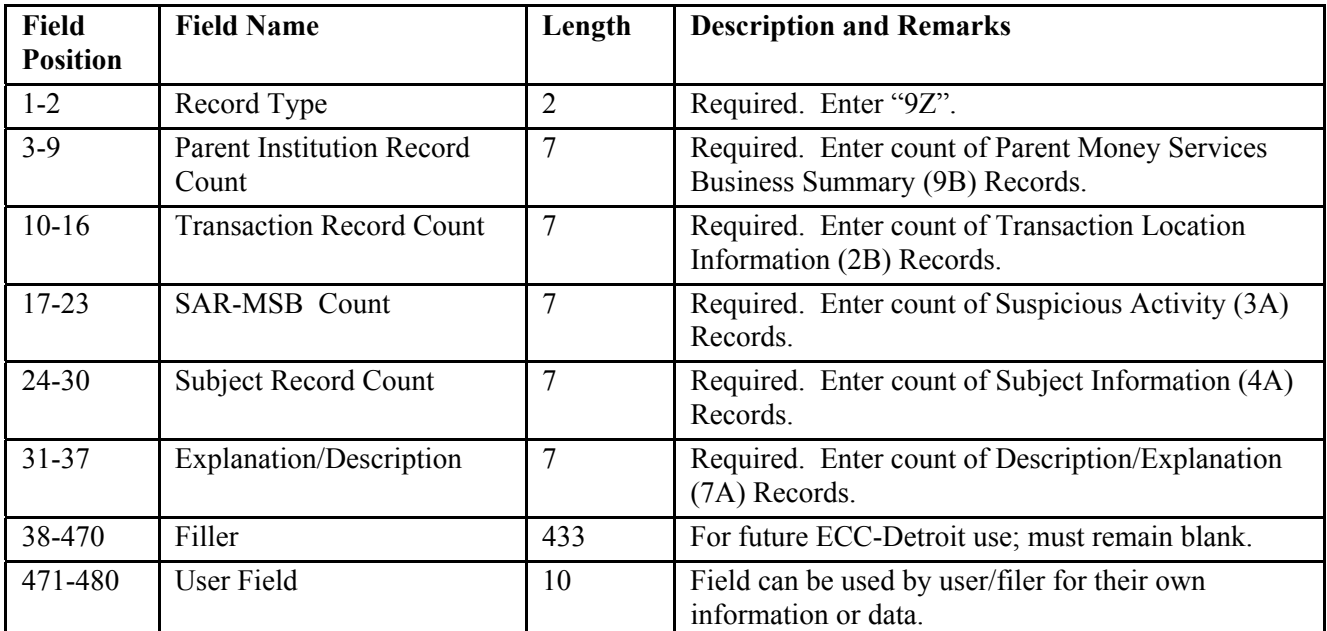

### <span id="page-25-0"></span>**ATTACHMENT A – Definition of Terms**

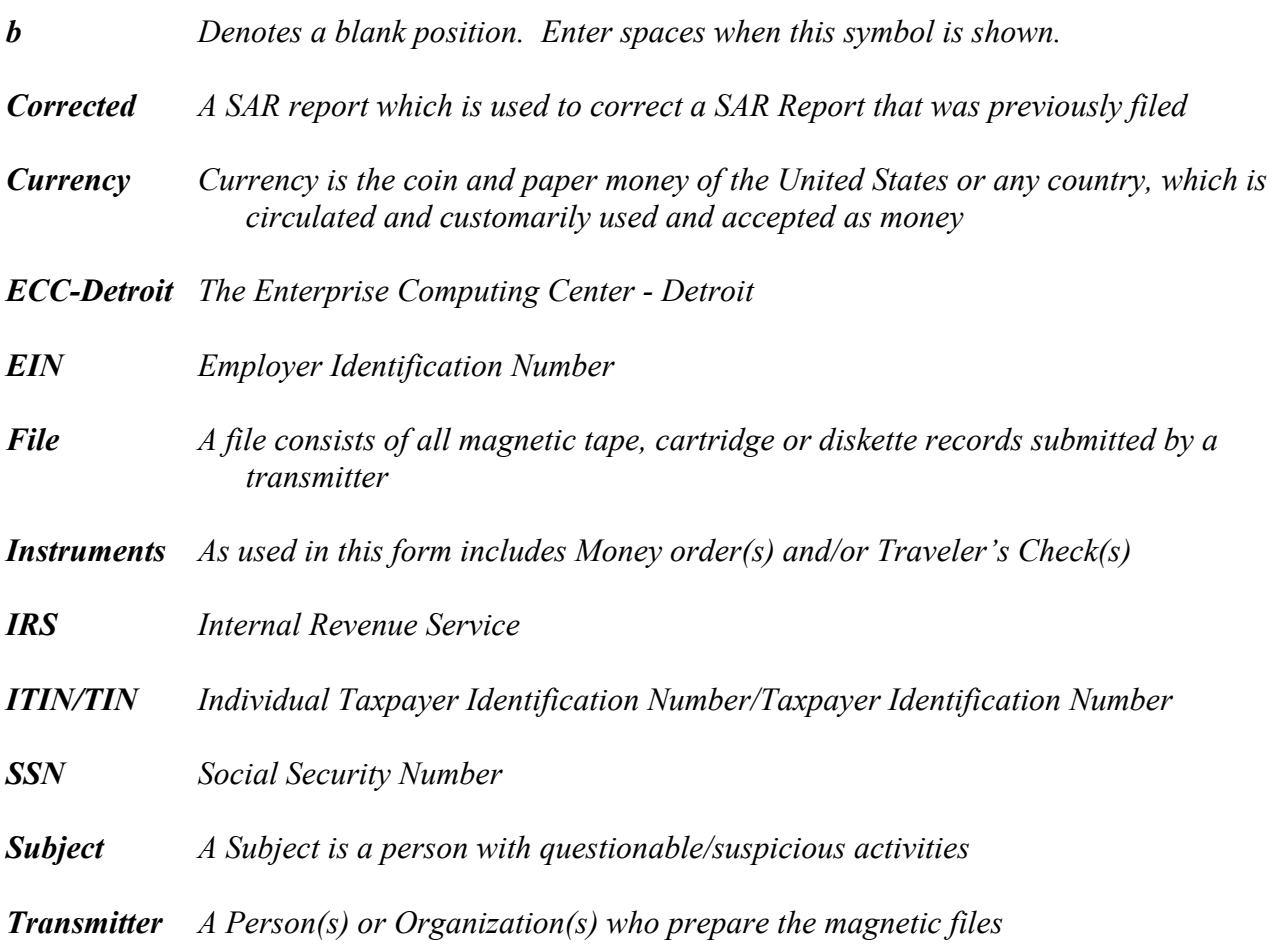